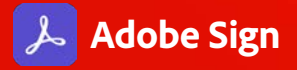

# **Add e-signatures to Microsoft applications with Adobe Sign.**

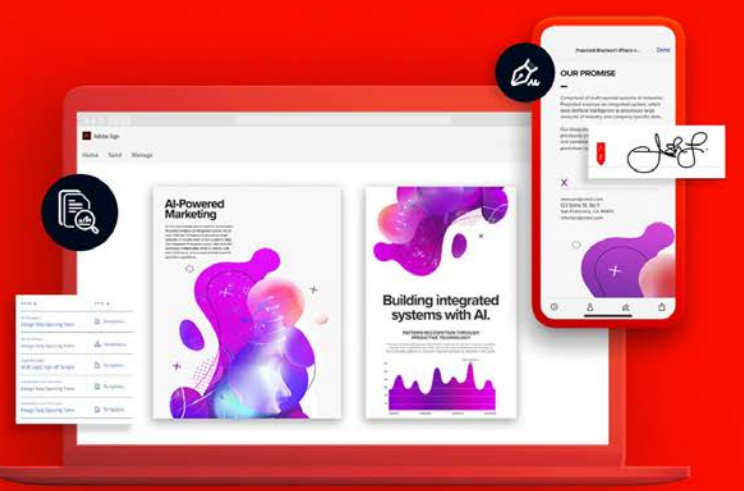

Increase productivity and accelerate business transactions with trusted e-signatures from Adobe—the leader in secure digital documents. As Microsoft's preferred e-signature solution, Adobe Sign works seamlessly inside the Microsoft applications your organization relies on.

# **Microsoft 365**

Boost productivity and work smarter.

- Create estimates and contracts from scratch, send them for approval, and monitor progress in real time directly from Word and PowerPoint.
- Initiate the signing process for agreements right from Outlook by clicking Send For Signature in the taskbar, and automatically track approval progress along the way.
- Automatically create form fields to complete and approve documents that are sent to you.
- Make it easy for anyone to sign documents from anywhere.
- Get Microsoft 365 integration with Adobe Sign for business or Adobe Sign for enterprise.

# **SharePoint**

Streamline document workflows, and get agreements signed instantly.

- Get the signatures you need without leaving SharePoint. Use Microsoft Flow workflow logic to configure who approves and when, based on document type or value.
- Easily merge data from a SharePoint list right into a file template.
- Make customer and employee onboarding and service requests effortless with faster, more convenient selfservice digital web forms for SharePoint Online.
- See any document's status right in your SharePoint folder or list, and store signed documents anywhere.
- Get SharePoint integration with Adobe Sign for enterprise.

# **Dynamics 365**

Speed up sales cycles and reduce contract approval time.

- Send, sign, track, and file contracts with e-signatures you trust directly from Dynamics 365.
- Merge data from Dynamics entities into contracts, and push data from the signers back into Dynamics.
- Empower recipients to easily view and e-sign contracts from anywhere, on any device.
- Automatically attach signed documents and audit trails to the relevant entity.
- Automate the sales process by embedding Adobe Sign into multistep Microsoft Dynamics sales workflows, such as configuring a workflow to automatically initiate onboarding once a contract is signed.
- Get Dynamics 365 integration with Adobe Sign for enterprise.

# **Dynamics 365 for Talent**

### Quickly extend offers and hire top candidates.

- Simply log in to your Adobe Sign account to access builtin e-sign capabilities in the Attract module of Dynamics 365 for Talent—no additional software or configuration is needed.
- Send offers that candidates can sign and return on any device, all within Dynamics 365.
- Track the status of offer letters in real time. Every step is securely logged and captured in Dynamics 365.
- Get Dynamics 365 for Talent integration with Adobe Sign for enterprise.

### **Microsoft Teams**

### Work at digital speed.

- Quickly and securely sign and send documents, contracts, and digital forms from the Microsoft Teams tab interface.
- Keep an eye on outstanding documents with real-time tracking. Get notified when documents have been signed, check the status of pending signatures, and send reminders for overdue approvals.
- View a detailed audit trail for any transaction in Microsoft Teams.
- Get Teams integration with Adobe Sign for business or Adobe Sign for enterprise.

### **Microsoft Flow and Power Apps**

Automate business approval and signature processes.

- Deliver solutions faster and reduce IT maintenance with the no-code Adobe Sign connector and 25+ templates.
- Build automated signature and approval steps into your custom business apps using documents and data from SharePoint Online, Microsoft Office 365, or Microsoft Dynamics 365, or use our out-of-the-box integration.
- Connect your apps and business processes with automated workflows that connect to more than 200 third-party Microsoft Flow connectors, such as Box.
- Get Flow and PowerApps integration with Adobe Sign for enterprise.

# **Deliver exceptional customer experiences**

No matter which Microsoft application you use to send documents for signature, Adobe Sign makes it easy for everyone to sign. When a document is ready for approval, recipients receive an email and simply click or tap the link from any browser or mobile device—no matter where they are—to easily sign in seconds. No need to install additional software or register for an account.

# **A trusted and secure platform**

Adobe e-signatures are legally valid and enforceable in nearly every industrialized country in the world. Adobe Sign meets the most rigorous global regulations and standards including ISO 27001:2013, SOC 2 Type 2, PCI DSS V3.2.1, SAFE BioPharma, FDA 21 CFR Part 11, HIPAA-ready, GLBA-Ready, FERPA-Ready, and FedRAMP Tailored. And all Adobe Sign data and documents are encrypted both in motion and at rest.

# **Work with the digital document leader**

Adobe invented PDF more than 25 years ago and is the global leader in secure digital documents—with Adobe Sign and Acrobat powering employee and customer experiences for more than 75% of the Fortune 100. The result is exceptional customer experiences, improved business efficiency, and unparalleled productivity.

# Use cases

### **Sales**

- Contracts and agreements
- Proposals and quotes
- Application forms

### Legal

- Contract management
- Nondisclosure agreements
- Policy management

### Customer service

- Service and work orders
- Field service forms and acknowledgments

#### Human resources

- Offer letters
- Employee onboarding
- Benefits enrollment

### Marketing

- Customer enrollment
- Marketing contracts
- Release forms

### Facility management

- Lease and facilities agreements
- Request-for-service forms
- Facilities planning

### Procurement

- Supplier contracts
- Requests for proposals (RFPs)
- Vendor onboarding

### IT & operations

- Change authorization
- Vendor agreements
- Asset management

### Product management

- Change authorization
- Requirements acceptance

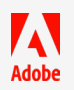